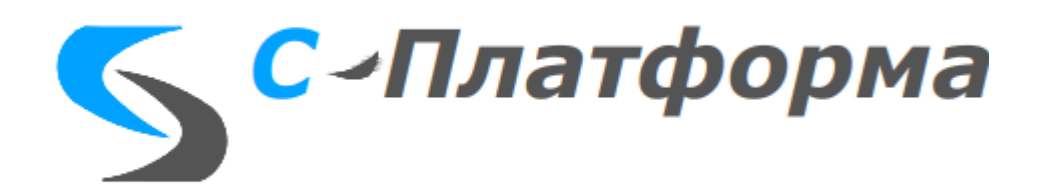

УТВЕРЖДАЮ Директор ООО «СИГМА-СОФТ АВТОМАТИЗАЦИЯ»

\_\_\_\_\_\_\_\_\_\_\_\_\_\_\_\_\_\_\_\_\_ М.И. Мальцев

«\_\_\_» \_\_\_\_\_\_\_\_\_\_\_\_\_\_\_\_\_\_\_\_\_\_ 2023 г.

# **ПРОГРАММА**

**тестирования программного обеспечения**

**Санкт-Петербург, 2023**

## **СОДЕРЖАНИЕ**

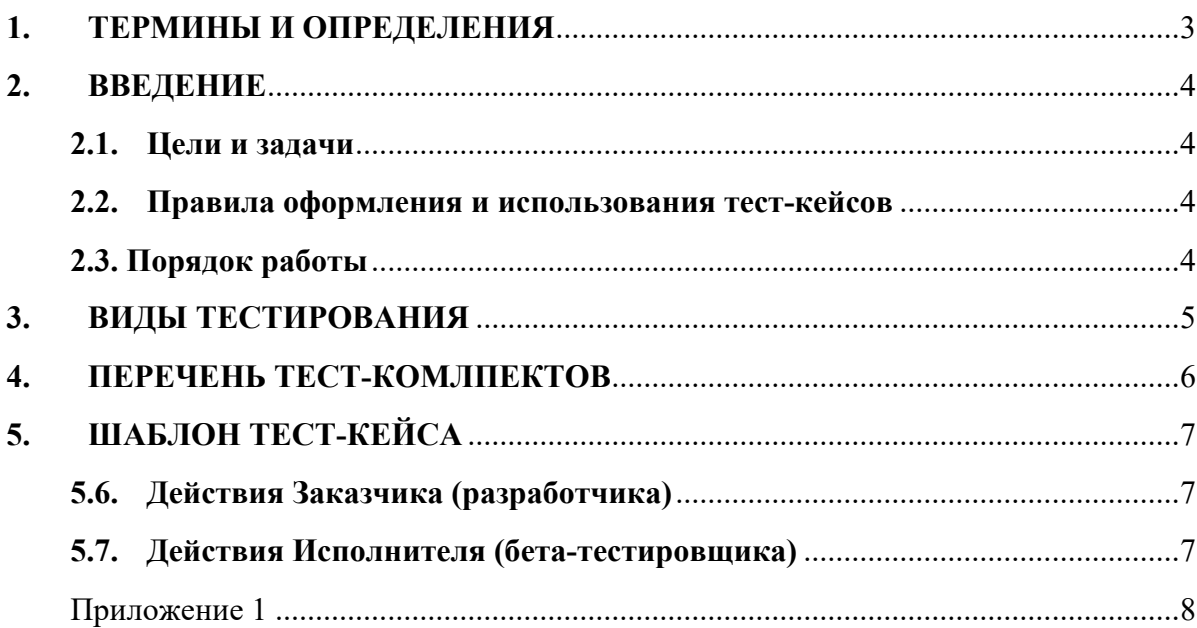

### <span id="page-2-0"></span>**1. ТЕРМИНЫ И ОПРЕДЕЛЕНИЯ**

Перечень сокращений, терминов и определений приведен в Таблице 1.

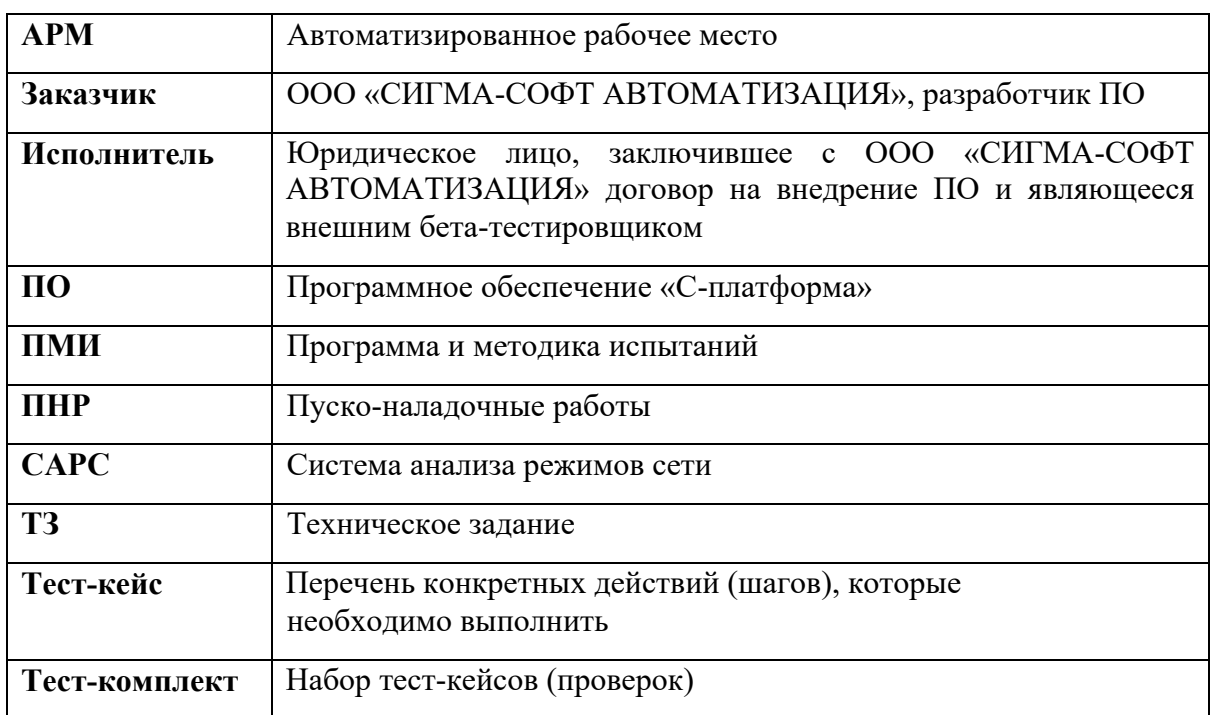

### <span id="page-3-0"></span>**2. ВВЕДЕНИЕ**

### <span id="page-3-1"></span>**2.1. Цели и задачи**

2.1.1. Целью настоящей программы тестирования ПО (далее – Программа) является стандартизация документации по управлению качеством ПО и формализация процесса тестирования ПО на стадии испытаний ПО следующим за этапом разработки документации и  $\Pi$ O.

2.1.2. Настоящая Программа предназначена для решения следующих задач:

ü Унификация информации по сбору ошибок и дефектов в ПО;

 $\checkmark$  Контроль проведения работ по установке и настройке ПО при выполнении ПНР и обновлении ПО;

ü Контроль правильности и достаточности функционирования ПО согласно требованиям ТЗ;

 $\checkmark$  Учет проверок при разработке ПМИ;

 $\checkmark$  Сокращение времени на разработку, тестирование и внедрение ПО.

### <span id="page-3-2"></span>**2.2. Правила оформления и использования тест-кейсов**

2.2.1. При составлении текст-кейса следует:

- ü Соблюдать соответствие один пункт одна операция;
- ü Указывать не более 20-ти пунктов в листе;
- ü Использовать не более 2-х шрифтов;
- ü Писать пункты в утвердительной форме;
- ü Соблюдать краткость и однозначность формулировок;
- ü Проводить обязательную валидацию и периодический пересмотр.

2.2.2. При использовании тест-кейса следует:

- ü Обеспечить краткость исполнения;
- ü Организовать совместную работу;
- ü Соблюдать четкую последовательность действий;
- $\checkmark$  Обеспечиваем хранение и анализ применения.

### **2.3. Порядок работы**

<span id="page-3-3"></span>2.3.1. При возникновении необходимости в контроле операций ПНР или мероприятий по обновлению ПО, а также проверок функций подсистем Заказчик (разработчик) направляет сформированный тест-комплект с тест-кейсами для тестирования Исполнителю (бетатестировщику).

2.3.2. Исполнитель проводит соответствующие операции и мероприятия, установленные в тест-комплекте с тест-кейсами, и передает итоговую информацию с результатами проверок Заказчику (разработчику).

### <span id="page-4-0"></span>**3. ВИДЫ ТЕСТИРОВАНИЯ**

Основные используемые виды тестирования определены в Таблице 2.

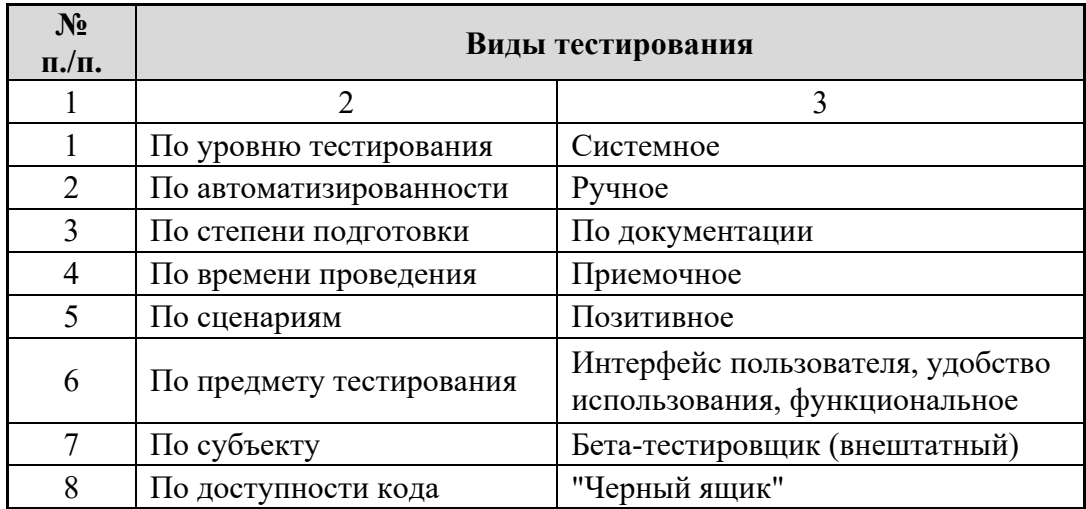

### **4. ПЕРЕЧЕНЬ ТЕСТ-КОМЛПЕКТОВ**

<span id="page-5-0"></span>4.1. Перечень тест-комплектов с указанием порядкового номера и наименования представлен в Таблице 3.

4.2. Тест-кейс составляется в 2 (двух) экземплярах на бумажном носителе, по одному для Заказчика и Исполнителя. Тест-кейс подписывают уполномоченные представители Заказчика и Исполнителя.

4.3. Тест-комплект является набором документом, подтверждающим факт проведения Исполнителем (бета-тестировщиком) проверок в соответствии с тест-кейсами и передачи результатов тестов Заказчику (разработчику).

4.4. Тест-комплекты составляются для каждой из 4 (четырех) подсистем ПО «Сплатформ», а именно сервер приложений, сервер ввода-вывода, АРМ и система анализа режимов сети.

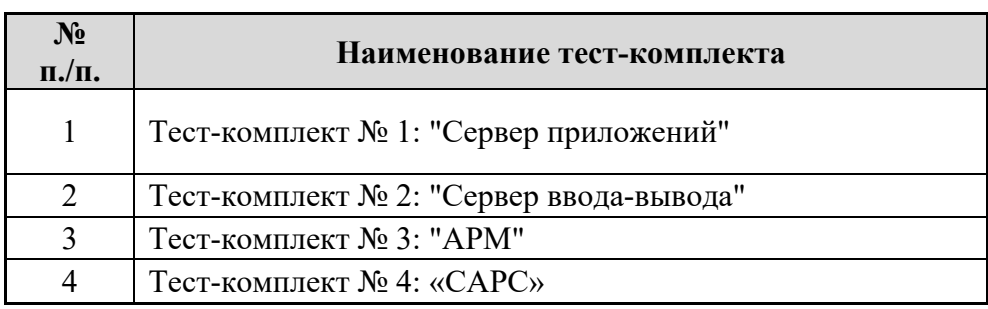

### **5. ШАБЛОН ТЕСТ-КЕЙСА**

<span id="page-6-0"></span>5.1. В данном разделе настоящей Программы приведено описание по заполнению шаблона тест-кейса (далее – Шаблон).

5.2. Шаблон представлен в Приложении 1 к настоящей Программе.

5.3. Правила оформления тест-кейсов указаны в пункте 2.2. настоящей Программы.

5.4. Тест-кейс формируется Заказчиком после этапа формирования спецификации на ПО.

5.5. В каждом тест-комплекте содержится определенное количество тест-кейсов равное количеству проверок по функциям подсистем или требуемых этапов и стадий при проведении ПНР, а также мероприятий по обновлению ПО.

#### **5.6. Действия Заказчика (разработчика)**

<span id="page-6-1"></span>5.6.1. В столбце №2 «Наименование проверки (функции)» необходимо указать наименование проверок по функциям подсистем или требуемых этапов и стадий при проведении ПНР, а также мероприятий по обновлению ПО.

5.6.2. В столбце №3 «№ пункта ТЗ» и №4 «№ пункта ПМИ» должны указываться ссылки на функции ПО в соответствии с ТЗ и методики проверки по ПМИ. Заполнение данных пунктов необходимо при формировании разделов программы испытаний. Если проверка организуется по задаче контроля ПНР и мероприятий по обновлению ПО столбцы №3 и №4 не подлежат заполнению.

5.6.3. В столбце №5 «Последовательность действий» следует изложить описание шагов в строгой последовательности (очередности) хода проверок.

5.6.4. В столбце №6 «Ожидаемый результат» должен быть указан конечный результат после выполнение определенного шага операции проверки.

#### **5.7. Действия Исполнителя (бета-тестировщика)**

<span id="page-6-2"></span>5.7.1. В столбце №7 «Статус» необходимо фиксировать оценку конкретного шага операции проверки, а именно «Да» при успешном завершении теста и «Нет» при неудачном результате.

5.7.2. В столбце №8 «Комментарии» должны быть указаны сведения о соответствии задекларированным возможностям или описания ошибки, например «Баг № 1 «Ошибка чтения конфигурации».

### **ШАБЛОН ТЕСТ-КЕЙСА**

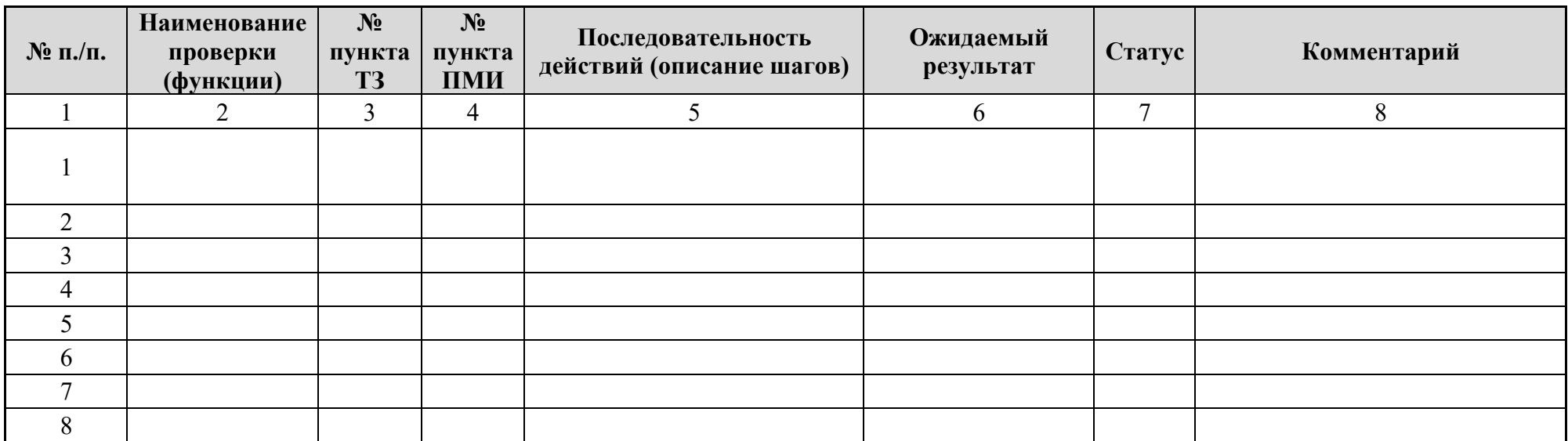

<span id="page-7-0"></span>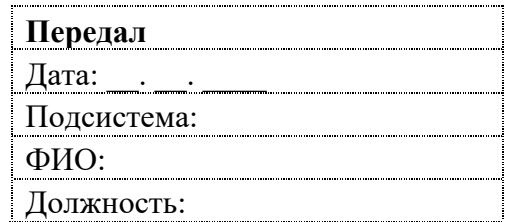

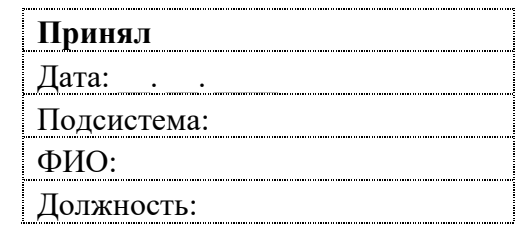